Blue Screen Error Codes Vista
>>CLICK HERE<<<</p>

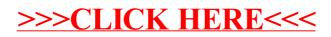